CAXA 2011

CAXA 2011

- 13 ISBN 9787560626284
- 10 ISBN 7560626289

出版时间:2011-8

页数:232

版权说明:本站所提供下载的PDF图书仅提供预览和简介以及在线试读,请支持正版图书。

## www.tushu000.com

CAXA 2011

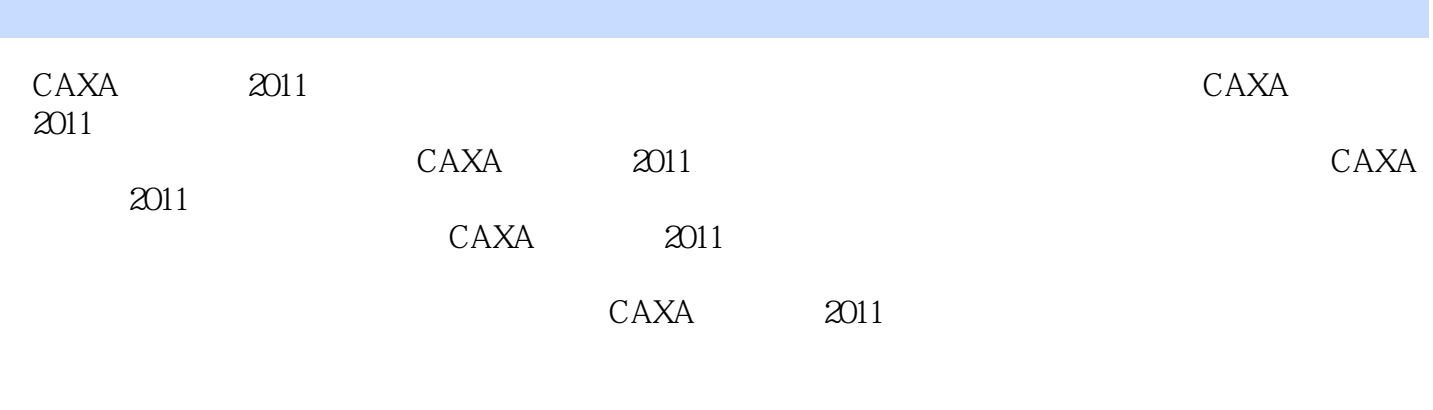

CAXA 2011

CAXA 2011 1 1.1 CAXA 2011 1 1.1.1 CAXA 2011 1 1.1.2 CAXA 2011 2 1.1.3 CAXA 2011 5 1.1.4 CAXA 2011 9 1.2 CAXA 2011 10 1.2.1 10 1.2.2 12 1.2.3 15 1.3 CAXA 2011 15 1.3.1 15 1.32 16 1.33 17 1.34 18 1.35 19 1.36 19 1.4 20 1.41 21 1.4.2 21 1.43 21 1.44 21 1.45 22 1.46 22 1.47 22 1.48 23 1.4.9 23 1.4.10 23 1.4.11 24 1.4.12 24 1.4.13 24 1.5 25 1.5.1 25 1.5.2 25 1.5.3 26 1.5.4 27 1.5.5 27 1.5.6  $28\,1.6$  29 1.6.1  $29\,1.62$  29  $32$  $33\ 21$   $33\ 22$   $37\ 221$   $37\ 222$   $40$ 2.2.3 42 2.2.4 44 2.2.5 46 2.2.6 48 2.2.7 48 2.2.8 49 2.2.9 50  $2.210$   $52$   $2.211$   $53$   $2.3$   $53$   $2.4$  57 2.4.1 57 2.4.2 58 2.4.3 59 2.4.4 60 2.4.5 61 2.46 62 2.4.7  $65$  2.48  $67$  2.49  $69$  2.4.10  $F469$   $69$   $74$  3.1 74 3.2 78 3.2.1 78 3.2.2 78 3.2.3 79 3.2.4 79 3.2.5 80 3.2.6 89 3.2.7 90 3.3 90 3.4  $95 \quad 341$   $95 \quad 342$   $96 \quad 343$   $98 \quad 344$   $99 \quad 35$  $100\,36$  104 3.6.1  $104\,361$   $104\,362$   $106\,363$   $107$  $108$  113 4.1 113 4.2 123 4.2.1 123 4.2.2 124 4.2.3 125 4.2.4 126 4.2.5 126 42.6 127 4.2.7 128 4.2.8 129 4.2.9 / 130 4.2.10 131 4.2.11 131 4.2.12 132 4.2.13 132 4.2.14 134 4.2.15 134 4.2.16 135 4.2.17 136 4.2.18 137 4.2.19 137 4.3  $138\,44$  162  $441$  162  $442$ 164 4.4.3 165 4.4.4 169 4.4.5 170 4.4.6 171 173  $178\,51$   $178\,51.1$   $178\,51.2$   $179\,52$ 192 5.2.1 192 5.2.2 193 5.2.3 194 5.2.4 194 5.2.5 194 5.2.6 195 5.2.7 196 5.2.8 196 5.2.9 199  $202$  210 6.1 210 6.1.1 210 6.1.2  $211$  6.1.3  $212$  6.1.4  $213$  6.1.5  $214$  6.1.6  $215$  6.1.7 216 6.1.8 216 6.1.9 217 6.2 218 6.2.1 218 6.2.2 219 6.2.3 219 6.2.4 220 6.3 221 6.3.1 CAXA 2011 AutoCAD 221 6.3.2 CAXA 2011 224 6.4 226 230 232

CAXA 2011

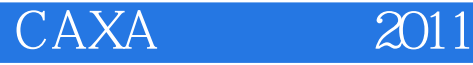

本站所提供下载的PDF图书仅提供预览和简介,请支持正版图书。

:www.tushu000.com